# Démarche diagnostique face à une épaule douloureuse non traumatique (v)

### I. Cible

Médecins généralistes.

# II. Méthodologies

Évaluation des pratiques par la méthode d'audit en 2 phases :

- Phase non présentielle de travail en ligne non synchrone,
- Phase présentielle en visioconférence synchrone.

Formation médicale continue en 1 phase :

Phase présentielle en visioconférence synchrone.

III. Objectifs de la formation

### Objectifs de la formation par l'évaluation des pratiques

A. En première séquence du programme, mesurer les écarts de pratique par rapport aux recommandations.

*HAS 31/08/2023 ; Conduite diagnostique devant une épaule douloureuse non traumatique de l'adulte.*

- *Savoir rechercher à l'interrogatoire et à l'examen clinique les signes discriminants orientant votre diagnostic,*
- *Connaître les examens paracliniques à réaliser pour confirmer ou réorienter votre diagnostic,*
- *Repérer les éléments devant conduire à une consultation spécialisée et les signes de gravité devant la faire rechercher en urgence.*
- *A partir de cette démarche, définir les modalités de prise en charge de première intention.*
- B. En dernière séquence du programme, mesurer l'amélioration des pratiques des participants pour les mêmes thèmes.

Un renforcement des connaissances avec exposé des recommandations sera effectué à mesure de la correction des vignettes cliniques et analyse des données de l'audit et des vignettes cliniques mais étant partie intégrante de la démarche pédagogique valorisé au titre de l'EPP.

### Objectif de la formation pour la séquence de FMC.

La séquence FMC vise les mêmes objectifs que l'audit mais complètent celui-ci en plaçant le participant dans des situations qu'il ne rencontrerait pas forcément sur le temps imparti de l'audit. Elle s'appuie sur des cas et vignettes cliniques.

# Phase non présentielle

Le participant est sollicité pour un travail de réflexion individuelle tant sur le plan évaluation des pratiques professionnelles (EPP) que renforcement des connaissances, par l'envoi en ligne de documents, QCMs, cas cliniques, grille d'audit à saisir en ligne en travaillant à partir de ses propres dossiers.

## I. Moyens mis en œuvre

### Logiciel d'enquête en ligne : Sphinx Déclic

Ce logiciel permet l'envoi de quizz, QCMs, cas/vignettes cliniques avec questions à réponsesouvertes ou QCMs, menus déroulants et la saisie de grilles d'audit.

Il permet :

- La réalisation de synthèses des réponses anonymisées du groupe,
- La synthèse des réponses d'un même participant à une grille d'audit sur x dossiers,
- L'analyse des réponses (analyses multivariées, critères de regroupement,conditionnelle…),
- L'envoi de cette synthèse aux participants et intervenants.

#### Espace réservé aux documents supports de la formation sur le compte du participant.

Existence sur le compte des participants du site EvalFormSanté d'un espace dédié à la formation leur permettant d'accéder aux documents post-formation présentielle (diaporama, articles complémentaires de FMC, analyse des enquêtes …) Ces documents resteront accessibles pendant 1an. Ils pourront ainsi servir de base de référence pour leur pratique et la réalisation de l'audit post.

#### Forum en Ligne

Un forum réservé aux participants et intervenants sera ouvert sur le site EvalFormSanté pendant quelques semaines à la suite de la formation présentielle.

Il permettra un échange entre les participants et intervenants à propos de la  $2<sup>e</sup>$  phase d'EPP (audit clinique).

Les participants pourront ainsi :

- Débattre des difficultés rencontrées dans leur pratique sur l'application desrecommandations avec les intervenants et autres participants,
- Réinterroger l'expert sur des points mal acquis.

Les participants au forum sont avertis par une notification de nouveaux documents mis sur le forumet des nouvelles discussions et interventions au sein de ces discussions.

II. Déroulé de la phase non présentielle en ligne

Le temps de cette phase de travail est valorisé en non présentiel non connectée car le temps connecté n'est que celui du téléchargement des documents ou de la saisie de leur réponse et n'est aucunement le reflet du temps de travail d'analyse de pratique réalisé par les participants.

# Évaluation des pratiques professionnelles non présentielle : 3h (1+2)

1) Évaluation des pratiques professionnelles non présentielle « pré » : phase 1 unité 1 : 1h

#### a) Méthode audit clinique 1heure

Audit à effectuer sur les dossiers patients et à transmettre à l'OA via le logiciel d'enquête en ligne, basé sur la recommandation de l'*HAS*.

• Recommandation base de la grille d'audit :

*Conduite diagnostique devant une épaule douloureuse non traumatique de l'adulte. (Voir annexe)*

Dossiers patients cibles de l'audit : 10 derniers dossiers de patientes ayant consulté pour douleur de l'épaule dans le mois précédant la formation présentielle

La grille d'audit est adressée en ligne aux participants.

Elle est construite avec des réponses fermées (oui/non, menu déroulant, QCM) afin de permettre :

- Une synthèse individuelle des réponses du participant,
- Une synthèse des réponses anonymisées du groupe.

La synthèse des réponses du participant lui sera renvoyée (mail) afin qu'il puisse après l'exposé des attendus lors de la phase présentielle s'interroger sur les écarts de sa pratique par rapport ces attendus et élaborer des pistes d'amélioration.

La synthèse des réponses du groupe sera transmise à l'expert et aux participants avant la formation présentielle. Elle servira de support lors de la phase présentielle d'EPP à l'analyse collective des écarts aux recommandations et à l'élaboration de pistes d'amélioration par le groupe.

Cette synthèse en poolant les réponses permet puisque les participants ont le même type d'exercice.

- Un échantillonnage conforme à la méthodologie de l'HAS d'analyse de l'audit sur plus de 10 dossiers représentatifs de l'exercice des participants, même si certains participants n'ont pas pu ressortir chacun ces 10 dossiers de patients tirés de leur exercice.
- Un échantillonnage de dossiers plus large et représentatif afin que la réflexion en groupe surcet audit et les écarts par rapport aux recommandations soit plus significatif.

#### 2) Évaluation des pratiques professionnelles non présentielle « post » : Unité 4 : 2h

- $2a+2c = 1h$ : Info : auto-analyse des pratiques à partir de leurs réponses à l'audit et des attendus (temps non valorisé : lecture documents complémentaires : diaporama, articles recommandation)
- $2b = 1h$ : audit post.

#### **Accompagnement de l'auto-analyse de pratique par l'organisme**

- Après la phase présentielle, est transmis aux participants un support (tableau) leur permettant de synthétiser leurs réflexions et suivre la mise en place de leurs pistes d'amélioration des pratiques.
	- A l'issue de la correction du 1er tour d'évaluation des pratiques (pré présentiel) : causes d'écart et pistes d'amélioration personnelles et collectives envisagées.
- A l'issue du 2e tour d'évaluation des pratiques : analyse des écarts persistants aux attendus et causes personnelles - nouvelles pistes d'amélioration envisagées.
- Commentaires de l'expert sur l'évolution des pratiques entre le pré et post présentiel
- Un forum interactif est ouvert en post formation présentielle (cf. ci-dessous 2 D). Il permet aux participants et intervenants d'échanger au cours et à l'issue des phases d'auto-analyse de pratique de façon plus interactive que par mail sur l'évolution de leurs pratiques, les difficultés rencontrées ou de nouvelles pistes d'amélioration éventuelles.

La synthèse des réponses du groupe et les commentaires de l'expert sont mis à disposition des participants sur l'espace dédié de leur compte et/ou sur ce forum

### 2a/ Auto-analyse des pratiques du 1<sup>er</sup> tour d'EPP (audit)

Les participants recevront la synthèse de leurs réponses au 1<sup>er</sup> tour d'audit. A partir de celle-ci, ils analyseront leurs pratiques en les comparants aux attendus et recommandations Comme lors de la phase présentielle d'analyse collective, ils recherchent les causes des écarts et, en fonction, établissent leurs propres pistes d'amélioration.

### 2b/ Évaluation des pratiques 2e tour : audit clinique

La méthode utilisée pour le  $2^e$  tour d'évaluation des pratiques est celle de l'audit clinique.

Après la session présentielle, la même grille d'audit que pour la phase pré est adressée 3 mois après la formation présentielle.

Elle est à saisir en ligne pour 10 dossiers de patient vu dans le trimestre suivant la formation pour douleur de l'épaule.

Le principe de la synthèse et du poolage exposé ci-avant est repris pour l'audit post.

**Une synthèse de ses réponses personnelles** est de nouveau adressée au participant par mail afin de lui permettre, en la comparant à la synthèse pré, une autoanalyse de l'évolution de sa pratique par rapport aux attendus et y effectuer de nouvelles corrections.

La synthèse des réponses post du groupe est adressée à l'expert et au pilote qui feront un commentaire sur l'évolution des pratiques par rapport à la phase pré de l'audit et les points restant à préciser.

### 2c/ Autoanalyse des pratiques du 2e tour d'audit clinique

Les participants reçoivent la synthèse de leurs réponses à l'audit post. Ils les comparent aux attendus et recommandations (cf. matériel pédagogique) ainsi qu'à la synthèse des réponses du groupe. Ils comparent l'évolution des écarts entre le 1<sup>er</sup> et le 2eme tour et recherchent les causes des écarts persistants. Ils établissent en fonction de nouvelles pistes d'amélioration

Ils peuvent s'aider dans cette analyse des commentaires de l'expert sur l'évolution des pratiques du groupe

Ils se servent du tableau fourni en post formation pour colliger ces réflexions aux différentes étapes. Ils peuvent échanger avec l'expert et/ou les autres participants sur le forum sur leurs questions ou difficultés

#### Formation cognitive non présentielle unité 0

Non valorisée dans cette formation mais conservés pour des raisons pédagogiques

### Cas-Vignettes cliniques :

Les cas cliniques serviront d'illustration à la formation cognitive présentielle et sont à réaliser en ligne en préalable à celle-ci. Cette réflexion personnelle permettra une meilleure participation lors de la phase

présentielle FMC et EPP et une meilleure intégration des messages. Les participants doivent y répondre selon différentes modalités : réponse libre, menus déroulants ou QCMs.

Ces 2 dernières modalités permettront une synthèse anonymisée des réponses qui est transmise à l'expert quelques jours avant la phase présentielle afin de lui permettre d'identifier au mieux les besoins des participants.

Ces cas cliniques sont intégrés par l'expert à sa présentation Leur correction servira d'illustration et de base à la formation et à la présentation des recommandations. La synthèse des réponses permettra d'initier la réflexion sur les écarts entre la pratique et les recommandations et d'introduire la phase d'EPP à partir des réponses à l'audit clinique.

La correction de ces cas cliniques sera transmise en post présentiel aux participants (document sur notre site accessible par leur compte et/ou forum)

# Matériel pédagogique

#### *a) Réponses du participant*

Une synthèse de ses propres réponses à l'audit pré et post est adressée à chaque participant en plus de la synthèse des réponses du groupe.

Pour les vignettes cliniques, chaque participant pourra à mesure sauvegarder ses réponses, la synthèse des réponses du groupe lui sera adressée.

#### *b) Ressources pédagogiques pour l'autoanalyse de pratique et le 2e tour d'analyse de pratique*

Cf. ci-dessous, ces documents seront accessibles et téléchargeable pendant 1an sur l'espace dédié de leur compte sur notre site.

#### La lecture des ressources pédagogiques sélectionnées par l'expert

est une étape à part entière de la démarche d'auto analyse de pratique car leur contenu **même si elle n'est pas valorisée en tant que tel car elle :** 

- Constitue une base de connaissance à laquelle les participants peuvent se référer lors de l'autoanalyse de leur pratique ;
- Répond aux besoins d'actualisation des connaissances ressentis lors de l'analyse personnel ou collective du 1er tour d'audit en venant renforcer et/ou compléter des informations de FMC n'ayant pu être détaillées compte tenu du timing de la phase présentielle (présentations d'études de référence, détails desrecommandations…) ;
- Servira de support pour la réalisation 2e tour de l'EPP d'audit clinique ;
- Servira de base référentielle pour les améliorations de pratique à l'issue du 2<sup>e</sup> tour d'audit.

#### Diaporamas des interventions de l'expert

Les diaporamas supports des interventions de l'expert lors de la session présentielle seront mis enligne à l'issue de celle-ci à disposition des participants sur l'espace dédié sur leur compte.

Ils pourront aller au-delà du diaporama utilisé en séance (présentation d'études non détaillées comptetenu du temps imparti à cette séquence …).

#### Attendus de l'audit et correction des cas et vignettes cliniques

#### Articles complémentaires

Il ne s'agit pas de la liste de bibliographie fournie par ailleurs aux participants.

Il s'agit de textes (articles, extrait d'ouvrages, détails de recommandations, PDF interactifs de suivi de recommandation...) choisis spécifiquement par l'expert pour venir compléter et enrichir les éléments

d'actualisation des connaissances délivrée en présentiel ou de textes auxquels il fait référence lors de la formation mais dont l'intégralité ne peut être développée dans le temps imparti à celle-ci.

Ils peuvent être enrichis par rapport au dossier initialement déposé après identification des besoins d'actualisation des connaissances issue de l'analyse du 1<sup>er</sup> tour d'audit.

Ils seront transmis soit sous forme de PDF (pour des articles non accessibles en dehors d'abonnements ou articles sous presse ou extraits de livres, revues…) ou sous forme de lien internet s'ils sont en accès libre. Leur lecture sera validée par des QCMs test de lecture.

#### Forum interactif (Temps non valorisé dans cette formation)

A la suite de la formation présentielle ouverture sur notre site aux participants à la formation et aux experts d'un forum interactif (cf. moyens utilisés).

Ce Forum permet aux participants et à l'expert d'échanger à l'issue du 2<sup>e</sup> tour d'audit.

Ce forum permet également aux participants d'exposer au groupe et à l'expert leurs questions, cas cliniques difficiles, difficultés rencontrées sur l'application des recommandations dans leur pratique quotidienne à l'issue de la formation et échanger à ces sujets non seulement avec l'expert mais aussile groupe. Cet échange avec leurs pairs renforce la mise en œuvre en pratique des pistes d'amélioration identifiées lors de la session présentielle de l'audit.

L'expert et le pilote/animateur déposeront sur ce forum leurs commentaires au décours de l'analyse de pratique post présentielle et y interrogeront les participants sur les écarts résiduels.

Les participants pourront en réagissant sur le forum ainsi élaborer individuellement ou collectivement de nouvelles pistes d'amélioration de pratique si nécessaire.

# Phase présentielle

## I. Moyens mis en œuvre

#### A. Présentiel Visioconférence synchrone

La session présentielle se déroulera en classe virtuelle en visioconférence synchrone.

Celle-ci sera réalisée sur une plateforme (type Zoom pro) permettant une interactivité (sondage, chat …), la répartition des inscrits en sous-groupe si nécessaire et une traçabilité du temps de connexion.

Le lien d'accès à la visioconférence sera envoyé aux participants 2 jours avant celle-ci ainsi que les coordonnées (mobile, courriel) de la personne ressource à contacter en cas de difficultés de connexion.

# II. Contenu

# Analyse de la pratique (audit) en présentiel 1h Unité 2

- Phase d'analyse collective de l'audit et des vignettes clinique :

A partir de la synthèse des réponses du groupe à l'audit clinique présentée par l'animateur, débat entre les participants et avec l'expert sur les écarts de pratique par rapport aux attendus issus des recommandations.

- Analyse de ces écarts et identification des causes (défaut de connaissances, difficultés de mise en applications pratique, difficultés de ressource…),
- Élaboration de pistes d'amélioration.

Ayant reçu au préalable la synthèse de leurs réponses, les participants pourront effectuer également une réflexion personnelle sur leurs propres écarts de pratique par rapport à ces attendus, leurs causes et élaborer leurs propres pistes d'amélioration qu'ils pourront confronter à celles du groupe.

### Formation cognitive présentielle :1h Unité 3

Les **vignettes-cas cliniques** à réaliser sur le logiciel d'enquête en ligne sont reprises et corrigées en formation présentielle. Leur correction est, tout comme l'audit, l'occasion de l'exposé ou du rappel des recommandations.

L'exposé de l'expert est centré sur les éléments constitutifs de la recommandation HAS citée en référence à ce programme de formation. L'utilisation des situations cliniques rencontrées par les participants assure une dimension « concrète » à cette unité.

III. Déroulé de la phase présentielle

Les temps d'accueil et les conclusions sont valorisés de façon égale entre la partie FMC et EPP

#### *Accueil des participants, exposé des attentes 10 min*

Selon le nombre de participant soit un tour de table sera effectué comme en présentiel physique soit les participants exprimeront par Chat leurs attendus. L'animateur en fera une synthèse, transmise à l'expert en temps réel. Il s'en servira en fin de séance pour vérifier que l'expert a bien répondu à toutes les attentes.

*Pour le reste du déroulé EPP ou FMC, les participants pourront être sollicités à répondre par bouton de vote, réponse par Chat (l'animateur synthétisant alors les réponses) ou prise de parole.* 

Ils feront connaître leurs remarques ou poseront des questions soit par Chat l'animateur se faisant le rapporteur soit lors d'un temps dédié à un échange verbal qui sera prévu après chaque cas clinique, vignette ou chapitre.

#### 1) Session EPP Unité 2

A partir de la synthèse des réponses à l'audit, pour chaque sujet :

- $\Rightarrow$  Savoir rechercher à l'interrogatoire et à l'examen clinique les signes discriminants orientant votre diagnostic,
- $\Rightarrow$  Connaître les examens paracliniques à réaliser pour confirmer ou réorienter votre diagnostic,
- $\Rightarrow$  Repérer les éléments devant conduire à une consultation spécialisée et les signes de gravité devant la faire rechercher en urgence.
- $\Rightarrow$  A partir de cette démarche, définir les modalités de prise en charge de première intention.

Présentation des attendus

Analyse des écarts par rapport aux attendus et identification des causes (défaut de connaissances, difficultésde mise en applications pratique, difficultés de ressource…).

- Élaboration de pistes d'amélioration
	- o Formation continue actualisation des connaissances
		- Présentation des recommandations en séances + en post lecture individuelle des recommandations et articles complémentaires fournis par les experts selon les besoins ressentis d'actualisation des connaissances par chacun en fonction de ses propres écarts par rapport aux attendus
	- o Mise en place de réseau de « ressources » locaux, avis bilan…
	- 2) Session FMC Unité 3 1h
- Correction des cas-vignettes cliniques
- *Reprise des déterminants de la recommandation HAS*
- *Exposé synthétique de l'expert sur les points de vigilances essentiels.*
	- 3) Questions diverses (10 minutes) et vérification de la réponse aux attentes

# Évaluation de la formation

# I. Questionnaire de satisfaction

Un questionnaire est rempli par chaque participant à l'issue de la formation présentielle. Il renseigne sur les conditions du déroulé de cette séquence.

# II. Évaluation des messages retenus,

# 1) QUIZZ-QCMs pré test

Des QUIZZ - QCMs correspondant aux messages principaux de la formation cognitive liée à l'analyse présentielle des résultats de l'audit et de la lecture d'article seront adressés par le logiciel d'enquête en ligne avant la phase présentielle.

Il sera effectué les synthèses des réponses anonymisées du groupe qui serontanalysées par les intervenants en pré formation afin de mieux cibler les besoins.

# 2) QUIZZ-QCMs post test

Les mêmes QUIZZ - QCMs que le prétest correspondant aux messages principaux de la formation cognitive liée à l'analyse présentielle des résultats de l'audit et de la lecture d'article seront adressés par le logiciel d'enquête en ligne durant le mois suivant celle-ci en post test de lecture et évaluation des messages retenus.

Une synthèse des réponses anonymisées est également effectuée et sera analysée et comparée à la synthèse des pré test par les intervenants en post formation afin d'évaluer l'acquisition des messages principaux. L'expert/pilote lescommenteront le cas échant en reprécisant les messages mal acquis.

Synthèse des réponses, Analyse, attendus et commentaires de l'expert sont mis à disposition en ligne des participants sur l'espace dédié de leur compte et /ou par le biais du forum interactif. Les participants pourront ainsi comparer l'évolution de leurs pratiques.

# **Bibliographie**

- 1. HAS 31 Aout 2023 : Conduite diagnostique devant une épaule douloureuse non traumatique de l'adulte.fiche de synthèse https://www.hassante.fr/upload/docs/application/pdf/2023- 08/fiche\_conduite\_diagnostique\_devant\_une\_epaule\_douloureuse\_non\_traumatique\_de\_la dulte.pdf
- 2. HAS 31 Aout 2023 Recommandation : Conduite diagnostique devant une épaule douloureuse non traumatique de l'adulte et prise en charge des tendinopathies de la coiffe des rotateurs. https://www.has-sante.fr/upload/docs/application/pdf/2023- 08/conduite\_diagnostique\_devant\_une\_epaule\_douloureuse\_non\_traumatique\_de\_ladulte\_ et prise en charge des tendinopathies de la c.pdf
- 3. HAS 31 Aout 2023 : Prise en charge des tendinopathies de la coiffe des rotateurs. Fiche de synthèse https://www.has-sante.fr/upload/docs/application/pdf/2023- 08/fiche prise en charge des tendinopathies de la coiffe des rotateurs.pdf
- 4. HAS 2023Arbre decisionnel diagnostic d'une douleur de l'epaule persistante HAS 2023 https://www.has-sante.fr/upload/docs/application/pdf/2023- 08/arbre\_decisionnel\_diagnostic\_douleur\_epaule\_persistante\_v3-210723\_2023-08-30\_15- 10-23\_66.pdf
- 5. HAS 2023 Arbre décisionnel prise en charge des tendinopathies de la coiffe des rotateurs https://www.has-sante.fr/upload/docs/application/pdf/2023- 08/arbre\_decisionnel\_fiche\_pec\_tendinopathie\_v2-190723.pdf

# ANNEXE vignettes cliniques & grille d'analyse de pratique

# I. VIGNETTES CLINIQUES, exemples

Vignette 1 (exemple) :

Mr Z, 48 ans, consulte pour une douleur d'épaule droite, il est droitier, sans antécédent, il est peintre en bâtiment. La douleur est essentiellement nocturne et située dans le bras droit. Deux infiltrations réalisées précédemment n'ont pas été efficaces…

**1 - Que recherchez-vous à l'interrogatoire ?**

**Comment qualifiez-vous la douleur ?**

**2 – A l'examen clinique les mobilités (Actives – passives) sont complètes.** 

**Que recherchez-vous à l'examen physique ?**

**Quels tests pratiquez-vous ?**

**3 – Les tests sont douloureux, mais non déficitaires.** 

**Quel est votre hypothèse diagnostique ?**

**4 – Afin de compléter votre démarche diagnostique vous prescrivez quel examen d'imagerie ? Que recherchez-vous ?**

# II. GRILLE AUDIT CLINIQUE

La grille d'audit est construite à partir de la recommandation :

Conduite diagnostique devant une épaule douloureuse non traumatique de l'adulte et prise en charge des tendinopathies de la coiffe des rotateurs HAS septembre 2023

Fiche de synthèse : conduite diagnostique devant une épaule douloureuse non traumatique de l'adulte

# I. A l'interrogatoire

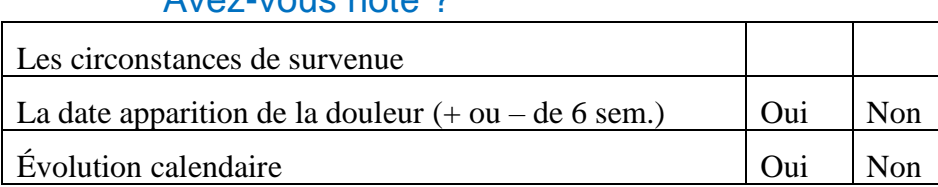

#### Avez-vous noté ?

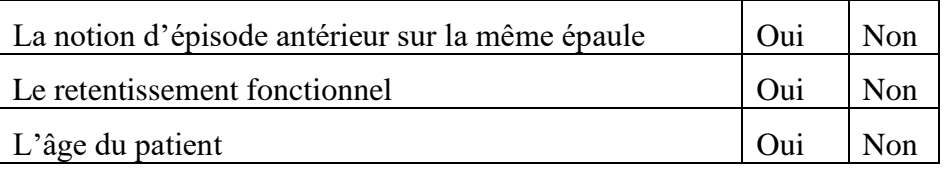

## Avez-vous qualifié la douleur ?

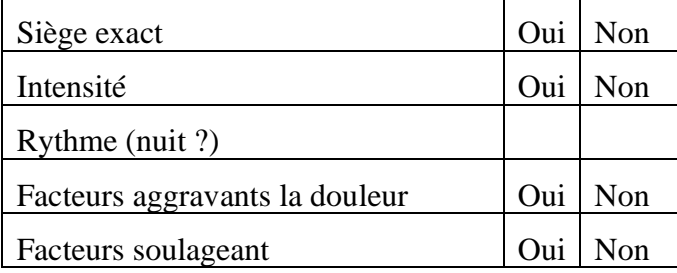

# Noté les troubles associés (déclaratif) ?

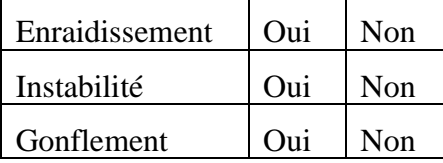

# II. A l'examen clinique

# A l'inspection

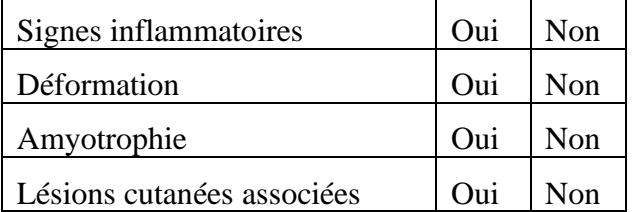

# A l'examen direct avez-vous rechercher ?

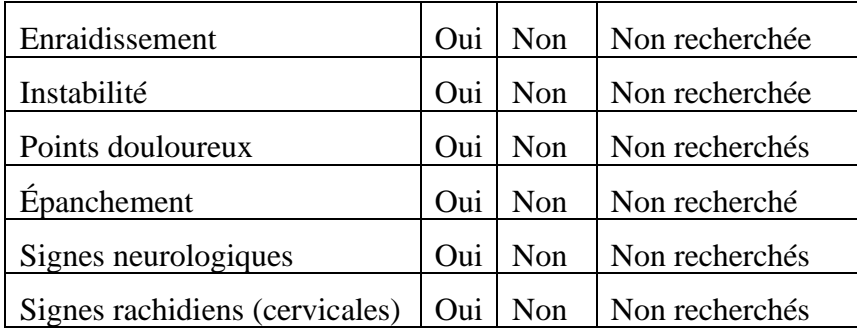

## Avez-vous conduit une recherche de limitations articulaires ?

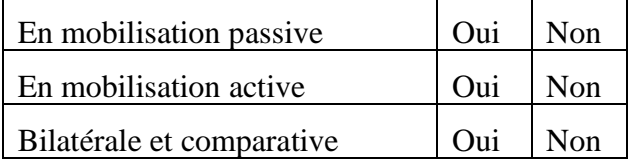

# Quels tests spécifiques avez-vous conduit (épaules non enraidies)

Passifs :

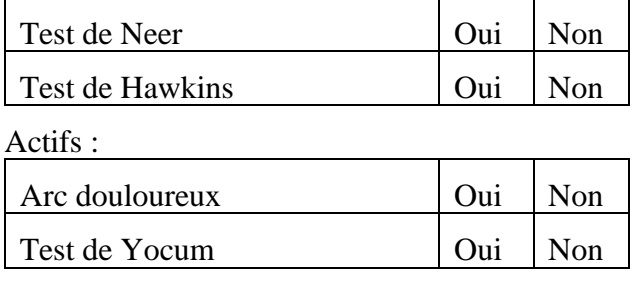

# III. Avez-vous prescrit un examen complémentaire en première intention ?

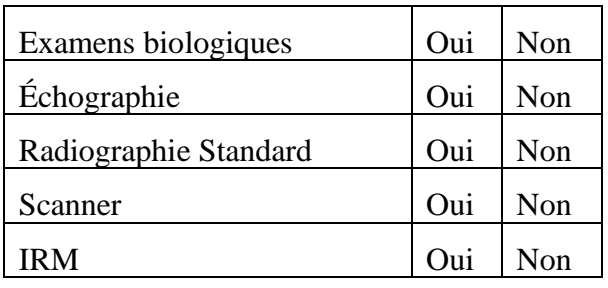

IV. Avez-vous provoqué un contact avec un autre professionnel de Santé en première intention ?

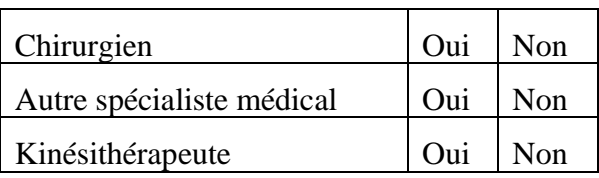